# Prácticas Cálculo I

# Práctica 10 (24- XI-2021)

### **Objetivos**

- Utilizar software como calculadora numérica y gráfica para la resolución de problemas.
- Representar curvas en el espacio.

#### **Representación de curvas en el espacio con Octave/Matlab**

```
t=linspace(0,4*pi,100);
x = cos(t);y=sin(t);
z=t; plot3(x,y,z)
```

```
Ejercicio
    1
                    Representar las siguientes curvas con el comando plot3:
                         a) Recta que pasa por los puntos (1,2,3) y (2,3,4).
                         b) La curva cuya parametrización es
                                x = 3\cos ty = 5\sin t t \in [0,6\pi]z = 4t\begin{array}{r} = 5 \cos t \\ = 5 \sin t \\ = 4t \end{array} t \in [0, 6\pi]\intc) Corazón
                                x = 2sen^3ty = \frac{13\cos(t) - 5\cos(2t) - 2\cos(3t) - \cos(4t)}{8} t \in [0, 2\pi]0
z
                                   = 2sen^3t<br>13cos(t)-5cos(2t)-2cos(3t)-cos(4t)
                                  =\frac{13\cos(t) - 5\cos(2t) - 2\cos(3t) - \cos(4t)}{8} t \in [0, 2\pi]<br>= 0
                                                                                      ï
                                                                                      \intd) Doble lazo
                                x = \sin(2\pi t)\begin{aligned} &= \sin(4\pi t) \\ &= \sin(6\pi t) \end{aligned} \quad t \in [0,1]z = \sin(6\pi t)y = \sin(4\pi t) tï
```
# **Representación de una malla de puntos en una región rectangular del plazo z=0**

```
%Representación de los puntos (x, y, z) de la figura siguiente
x=linspace(0,2,5);
y =linspace(-1,1,6);
[X,Y]=meshgrid(r,phi); 
Z=0*X;plot3(X,Y,Z,\n'0')
```
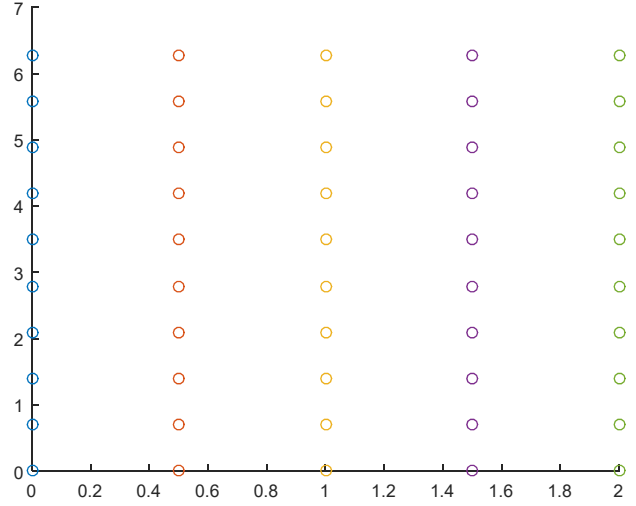

# **Representación de una superficie sobre un dominio rectangular**

Representación de  $z = f(x, y) = x^2 + y^2$  sobre el rectángulo  ${R} = [-1,1] \, x \bigl[ -2,2 \bigr] = \bigl\{ \bigl( x,y \bigr) \in \mathbb{R}^2 \ / \ -1 \leq x \leq 1 \quad -2 \leq y \leq 2 \bigr\}$ % Se genera una malla de puntos en el dominio R  $[X, Y] = meshgrid(-1:0.1:1, -2:0.1:2);$  $Z=X.^2+Y.^2;$ % Se representa la superficie surf(X,Y,Z) Prueba a cambiar la última orden surf por mesh, contour, contour3.

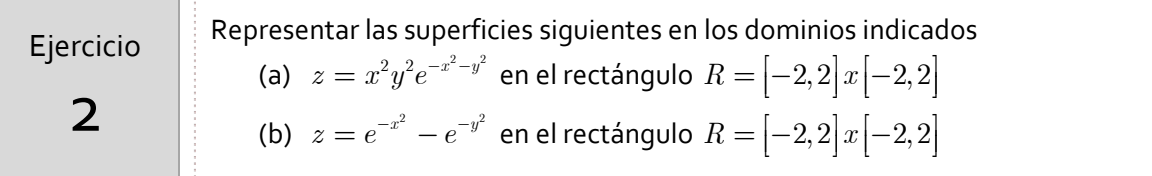

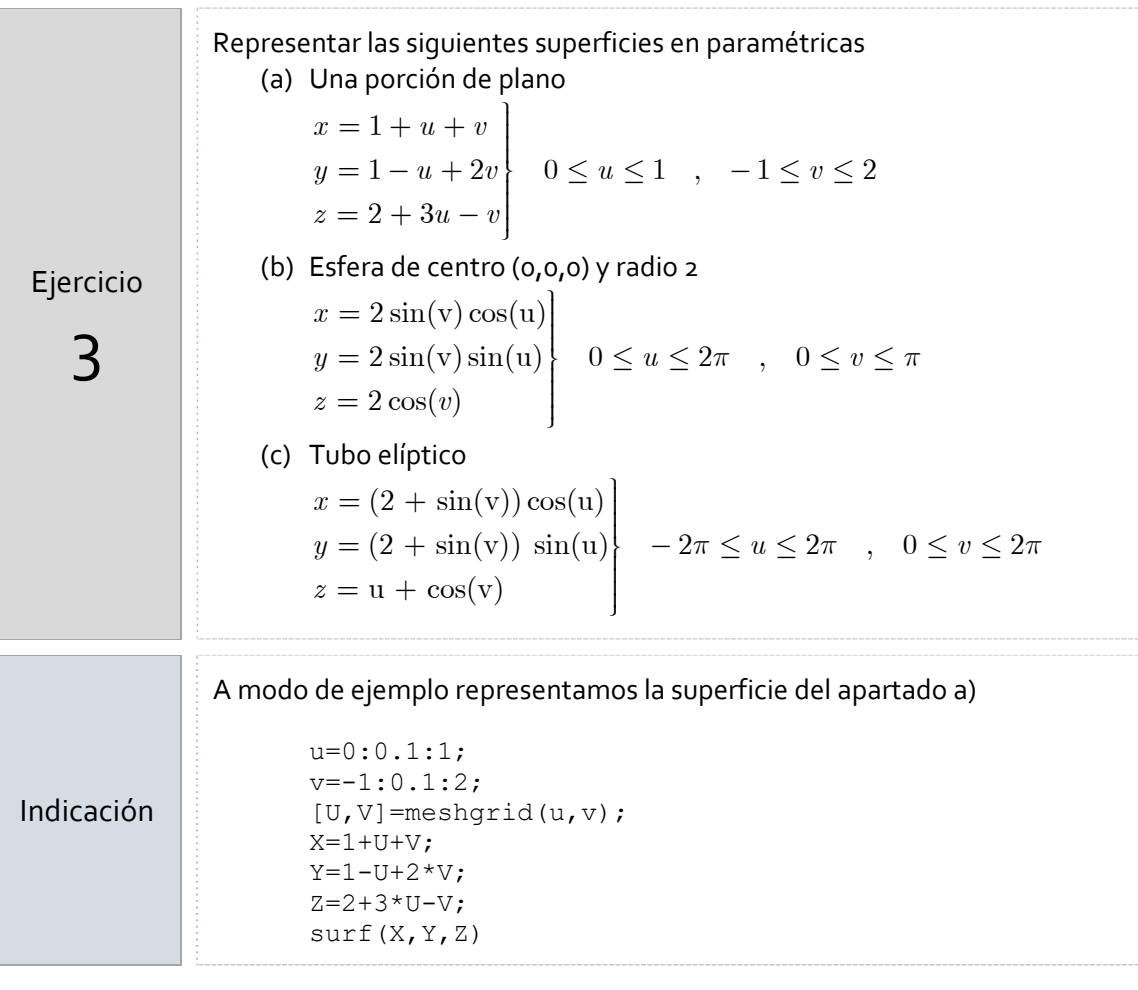

Otras herramientas para representar curvas y superficies son

- CalcPlot3D (online) https://c3d.libretexts.org/CalcPlot3D/index.html
- DpGraph (gratuita) http://www.dpgraph.com/graphing‐users.html#ZU Ver ejemplos de representación con dpgraph de superficies https://personales.unican.es/alvareze/LabMatematicas/superficies/superficies.htm

# *Resumen de comandos*

Estos son los comandos utilizados en esta práctica que se darán por conocidos en las prácticas siguientes y que conviene retener porque se podrán preguntar en las distintas pruebas de evaluación.

- Para representar puntos en el espacio: plot3
- Para crear una malla de puntos: meshgrid
- Para representar una superficie: surf , mesh
- Para representar las curvas de nivel de contour una función de dos variables